# **Μάθημα 157 Επανάληψη Β.2 Δομές δεδομένων**

Να γραφεί πρόγραμμα το οποίο να διαβάζει στον πίνακα ΒΑΘ[4] τους βαθμούς του μαθητή στα 4 μαθήματα που εξετάστηκε Πανελλαδικά (ελέγχοντας πως είναι πραγματικοί από 0 έως και 20). Να διαβάζει στον πίνακα ΤΜΗ[10] τα ονόματα 10 τμημάτων και στον πίνακα ΣΒ[10, 4] τους συντελεστές βαρύτητας που όρισαν τα 10 τμήματα σε κάθε ένα από τα 4 μαθήματα (ελέγχοντας πως είναι ακέραιος από 20 μέχρι και 40). Στη συνέχεια να υπολογίζει και εμφανίζει ένα προς ένα τα ονόματα των τμημάτων, ακολουθούμενα από τα μόρια (ακέραιος αριθμός) που συγκέντρωσε ο μαθητής για την εισαγωγή του σε αυτά. Ο υπολογισμός γίνεται ως εξής:

- Πολλαπλασιάζουμε το βαθμό κάθε μαθήματος με τον αντίστοιχο συντελεστή βαρύτητας.
- Αθροίζουμε τα 4 γινόμενα που προκύπτουν.
- Πολλαπλασιάζουμε το παραπάνω άθροισμα με τον παράγοντα 10.
- Κρατάμε το ακέραιο μέρος.

## **Άσκηση 1 / Μόρια**

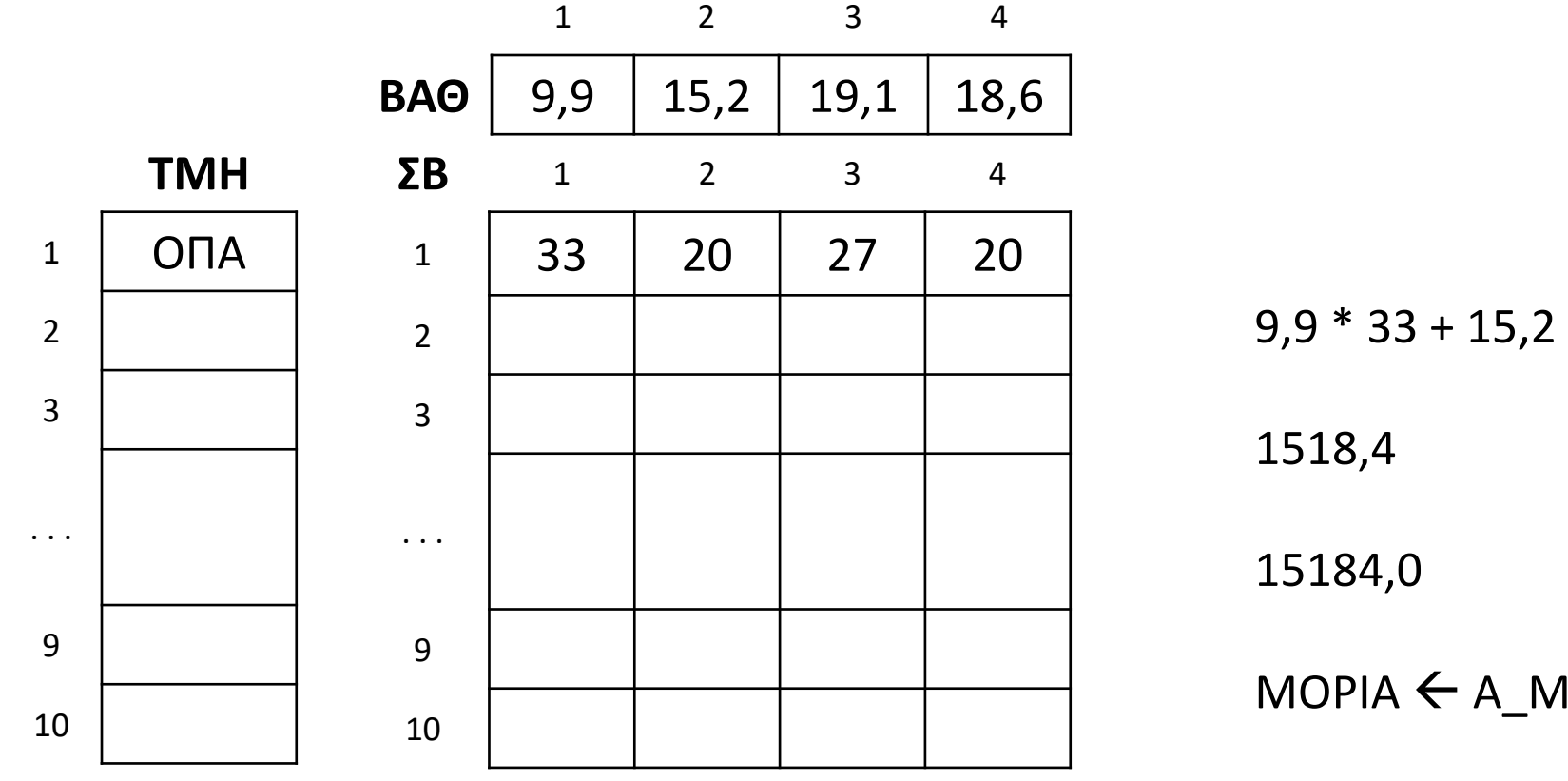

 $9.9 * 33 + 15.2 * 20 + 19.1 * 27 + 18.6 * 20$ 

 $MOPIA \leftarrow A M(15184,0)$  ! **15184** 

#### **Άσκηση 1 / Μόρια / Κώδικας**

```
ΠΡΟΓΡΑΜΜΑ μάθημα_157_1_ΜΟΡΙΑ_2022
ΜΕΤΑΒΛΗΤΕΣ
 ΑΚΕΡΑΙΕΣ: i, j, ΣΒ[10, 4], ΜΟΡΙΑ
 ΠΡΑΓΜΑΤΙΚΕΣ: ΒΑΘ[4], S
 ΧΑΡΑΚΤΗΡΕΣ: ΤΜΗ[10]
ΑΡΧΗ
 ΓΙΑ i ΑΠΟ 1 ΜΕΧΡΙ 4
   ΑΡΧΗ_ΕΠΑΝΑΛΗΨΗΣ
     ΔΙΑΒΑΣΕ ΒΑΘ[i]
   ΜΕΧΡΙΣ_ΟΤΟΥ ΒΑΘ[i] >= 0 ΚΑΙ ΒΑΘ[i] <= 20
  ΤΕΛΟΣ_ΕΠΑΝΑΛΗΨΗΣ
 ΓΙΑ i ΑΠΟ 1 ΜΕΧΡΙ 10
   ΔΙΑΒΑΣΕ ΤΜΗ[i]
   ΓΙΑ j ΑΠΟ 1 ΜΕΧΡΙ 4
     ΑΡΧΗ_ΕΠΑΝΑΛΗΨΗΣ
       ΔΙΑΒΑΣΕ ΣΒ[i, j]
     ΜΕΧΡΙΣ_ΟΤΟΥ ΣΒ[i, j] >= 20 ΚΑΙ ΣΒ[i, j] <= 40
   ΤΕΛΟΣ_ΕΠΑΝΑΛΗΨΗΣ
  ΤΕΛΟΣ_ΕΠΑΝΑΛΗΨΗΣ
 ΓΙΑ i ΑΠΟ 1 ΜΕΧΡΙ 10
   S \leftarrow 0ΓΙΑ j ΑΠΟ 1 ΜΕΧΡΙ 4
     S \leftarrow S + BAO[j] * \Sigma B[i, j]ΤΕΛΟΣ_ΕΠΑΝΑΛΗΨΗΣ
   MOPIA \leftarrow A_M(S * 10)ΓΡΑΨΕ ΤΜΗ[i], ' : ', ΜΟΡΙΑ
  ΤΕΛΟΣ_ΕΠΑΝΑΛΗΨΗΣ
ΤΕΛΟΣ_ΠΡΟΓΡΑΜΜΑΤΟΣ
                                                            ΤΜΗ
                                                         1 ΟΠΑ
                                                         2
                                                         3
                                                        . . .
                                                         9
                                                        10
```
1518,4

15184,0

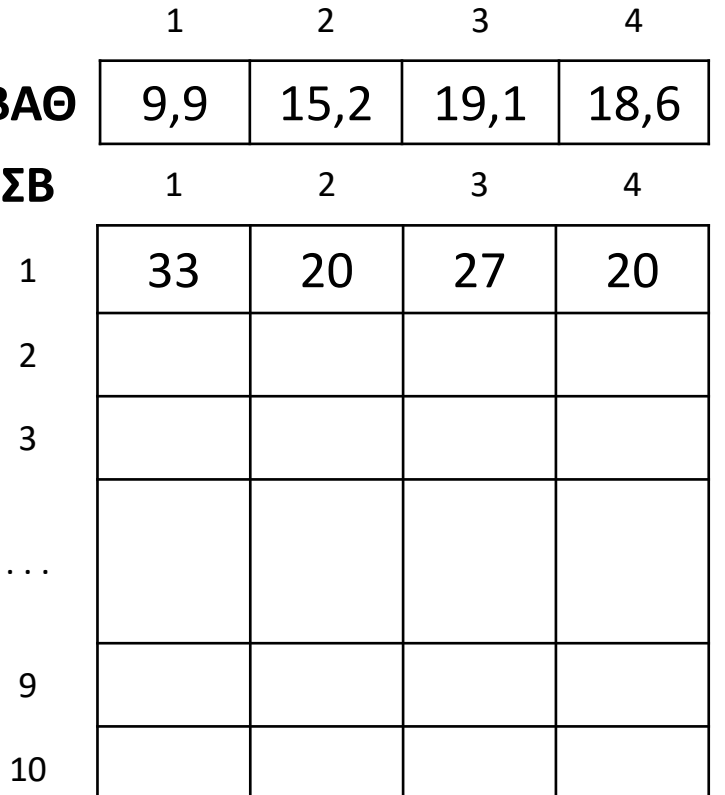

2

 $9,9 * 33 + 15,2 * 20 + 19,1 * 27 + 18,6 * 20$ 

**ΒΑΘ** 

3

. . .

9

10

 $MOPIA \leftarrow A M(15184,0)$  **! 15184** 

Να αναπτυχθεί πρόγραμμα το οποίο θα ζητά και θα καταχωρεί στον πίνακα Α[10, 10] ακέραιες τιμές και στη συνέχεια θα υπολογίζει και εμφανίζει:

# **Άσκηση 2 / Τετραγωνικός**

- α. Το μέγιστο στοιχείο της 1ης (κύριας) διαγωνίου.
- β. Το ποσοστό των μηδενικών στοιχείων της 2ης διαγωνίου.
- γ. Το μέσο όρο των στοιχείων που βρίσκονται πάνω από την κύρια διαγώνιο.
- δ. Το πλήθος των συμμετρικών ως προς την κύρια διαγώνιο στοιχείων, που είναι ίσα μεταξύ τους. **ΠΡΟΓΡΑΜΜΑ** μάθημα\_157\_2\_ΤΕΤΡΑΓΩΝΙΚΟΣ *!β*

```
ΜΕΤΑΒΛΗΤΕΣ
 ΑΚΕΡΑΙΕΣ: i, j, max, C, S, A[10, 10]
ΑΡΧΗ
 ΓΙΑ i ΑΠΟ 1 ΜΕΧΡΙ 10
    ΓΙΑ j ΑΠΟ 1 ΜΕΧΡΙ 10
      ΔΙΑΒΑΣΕ A[i, j]
    ΤΕΛΟΣ_ΕΠΑΝΑΛΗΨΗΣ
 ΤΕΛΟΣ_ΕΠΑΝΑΛΗΨΗΣ
!α
 \max \leftarrow A[1, 1]
 ΓΙΑ i ΑΠΟ 2 ΜΕΧΡΙ 10
    ΑΝ A[i, i] > max ΤΟΤΕ
      max \leftarrow A[i, i]ΤΕΛΟΣ_ΑΝ
  ΤΕΛΟΣ_ΕΠΑΝΑΛΗΨΗΣ
 ΓΡΑΨΕ max
                                                      C \leftarrow 0ΓΙΑ i ΑΠΟ 1 ΜΕΧΡΙ 10
                                                        ΑΝ A[i, 11 - i] = 0 ΤΟΤΕ
                                                          C \leftarrow C + 1ΤΕΛΟΣ_ΑΝ
                                                      ΤΕΛΟΣ_ΕΠΑΝΑΛΗΨΗΣ
                                                      ΓΡΑΨΕ C * 10
                                                    !γ
                                                      S \leftarrow 0ΓΙΑ i ΑΠΟ 1 ΜΕΧΡΙ 9
                                                        ΓΙΑ j ΑΠΟ i + 1 ΜΕΧΡΙ 10
                                                          S \leftarrow S + A[i, j]ΤΕΛΟΣ_ΕΠΑΝΑΛΗΨΗΣ
                                                      ΤΕΛΟΣ_ΕΠΑΝΑΛΗΨΗΣ
                                                      ΓΡΑΨΕ S / 45
```
*!δ*  $C \leftarrow 0$ **ΓΙΑ** i **ΑΠΟ** 1 **ΜΕΧΡΙ** 9 **ΓΙΑ** j **ΑΠΟ** i **+** 1 **ΜΕΧΡΙ** 10 **ΑΝ** A**[**i**,** j**] =** A**[**j**,** i**] ΤΟΤΕ**  $C$   $\leftarrow$   $C + 1$ **ΤΕΛΟΣ\_ΑΝ ΤΕΛΟΣ\_ΕΠΑΝΑΛΗΨΗΣ ΤΕΛΟΣ\_ΕΠΑΝΑΛΗΨΗΣ ΓΡΑΨΕ** C **ΤΕΛΟΣ\_ΠΡΟΓΡΑΜΜΑΤΟΣ**

Να γραφεί πρόγραμμα το οποίο να διαβάζει τα ονόματα 10 ατόμων στον πίνακα ΟΝ[10], θεωρώντας πως είναι διαφορετικά μεταξύ τους. Σε έναν πίνακα Φ[10,10], να καταχωρεί μηδενικές τιμές στην κύρια διαγώνιο και να διαβάζει τιμές πάνω από την κύρια διαγώνιο, που αφορούν στο πλήθος των κοινών φίλων των δύο ατόμων. Εάν για παράδειγμα το στοιχείο Φ[1,9] πάρει την τιμή 5, θα σημαίνει πως το 1ο και το 9ο άτομο του πίνακα έχουν 5 κοινούς φίλους. Φυσικά αυτό σημαίνει πως και το 9ο με το 1ο άτομο έχουν 5 κοινούς φίλους, οπότε τα συμμετρικά κάτω από την κύρια διαγώνιο στοιχεία, θα παίρνουν «αυτόματα» τιμές.

Στη συνέχεια θα δίνονται δύο ονόματα. Εάν κάποιο από αυτά δεν βρεθεί θα εμφανίζεται κατάλληλο μήνυμα, διαφορετικά θα εμφανίζεται το πλήθος των κοινών φίλων των δύο ατόμων.

# **Άσκηση 3 / Τετραγωνικός συμμετρικός**

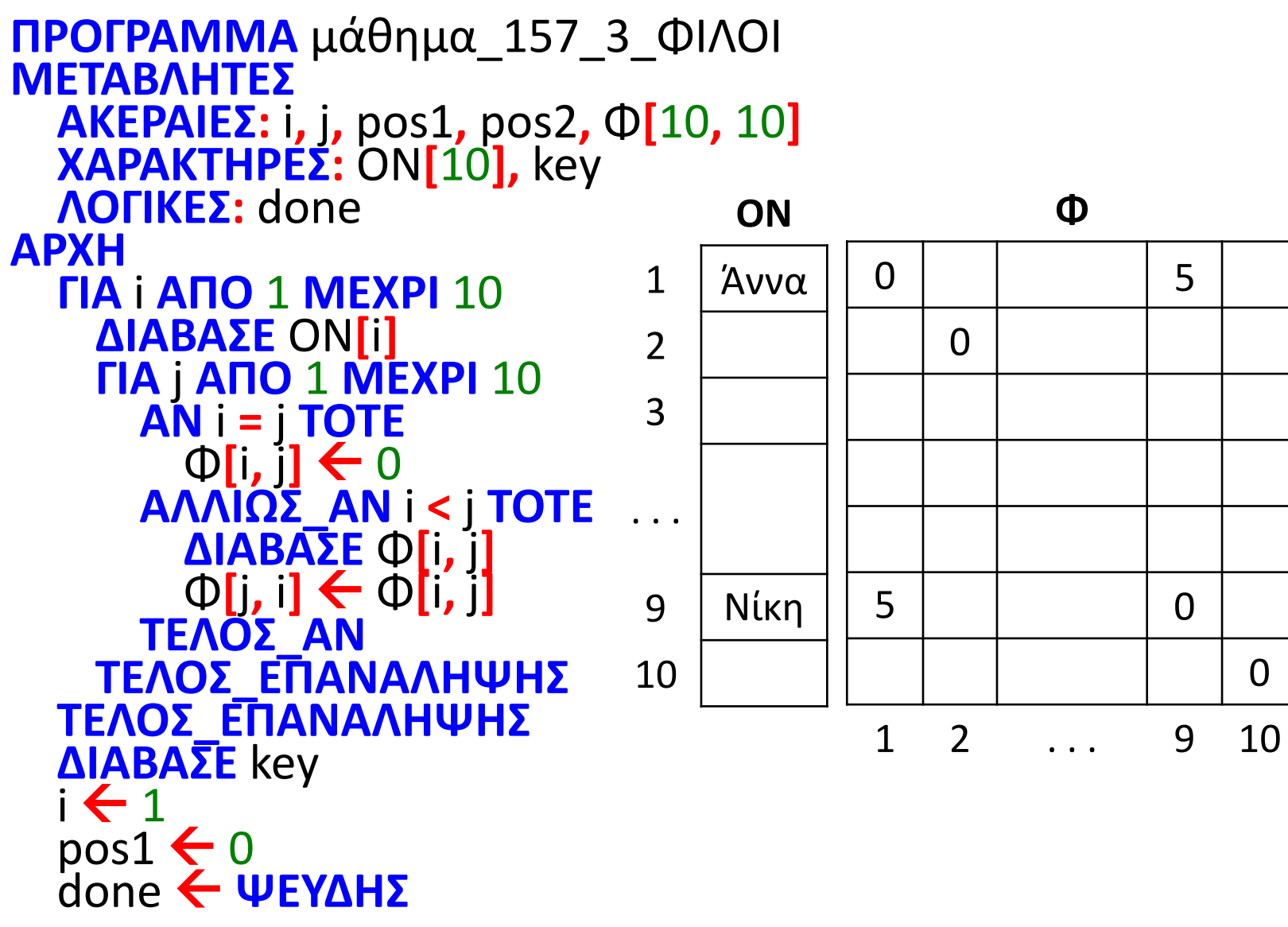

```
ΟΣΟ done = ΨΕΥΔΗΣ ΚΑΙ i <= 10 ΕΠΑΝΑΛΑΒΕ
```

```
ΟΣΟ done = ΨΕΥΔΗΣ ΚΑΙ i <= 10 ΕΠΑΝΑΛΑΒΕ
```
**ΑΝ** ON**[**i**] =** key **ΤΟΤΕ**  $pos1 \leftarrow i$ done **ΑΛΗΘΗΣ ΤΕΛΟΣ\_ΑΝ**  $\mathbf{i} \leftarrow \mathbf{i} + 1$ **ΤΕΛΟΣ\_ΕΠΑΝΑΛΗΨΗΣ ΔΙΑΒΑΣΕ** key  $i \leftarrow 1$  $pos2 \leftarrow 0$ done **ΨΕΥΔΗΣ ΑΝ** ON**[**i**] =** key **ΤΟΤΕ**  $pos2 \leftarrow i$ done **ΑΛΗΘΗΣ ΤΕΛΟΣ\_ΑΝ**  $i \leftarrow i + 1$ **ΤΕΛΟΣ\_ΕΠΑΝΑΛΗΨΗΣ ΑΝ** pos1 **=** 0 **Η** pos2 **=** 0 **ΤΟΤΕ ΑΛΛΙΩΣ ΓΡΑΨΕ** Φ**[**pos1**,** pos2**] ΤΕΛΟΣ\_ΑΝ ΤΕΛΟΣ\_ΠΡΟΓΡΑΜΜΑΤΟΣ**

```
ΓΡΑΨΕ 'Δεν βρέθηκε κάποιο από τα ονόματα'
```
Κατά το διάβασμα των τιμών μπορούμε να χρησιμοποιήσουμε και την ΑΛΛΙΩΣ.

## **Άσκηση 3 / παρατηρήσεις**

```
ΓΙΑ i ΑΠΟ 1 ΜΕΧΡΙ 10
 ΔΙΑΒΑΣΕ ON[i]
 ΓΙΑ j ΑΠΟ 1 ΜΕΧΡΙ 10
   ΑΝ i = j ΤΟΤΕ
      \Phi[i, j] \leftarrow 0ΑΛΛΙΩΣ_ΑΝ i < j ΤΟΤΕ
      ΔΙΑΒΑΣΕ Φ[i, j]
    ΑΛΛΙΩΣ
      \Phi[i, j] \leftarrow \Phi[j, i]ΤΕΛΟΣ_ΑΝ
 ΤΕΛΟΣ_ΕΠΑΝΑΛΗΨΗΣ
ΤΕΛΟΣ_ΕΠΑΝΑΛΗΨΗΣ
```

```
ΔΙΑΒΑΣΕ key1, key2
 i \leftarrow 1pos1 \leftarrow 0done1  ΨΕΥΔΗΣ
 pos2 \leftarrow 0done2  ΨΕΥΔΗΣ
  ΟΣΟ (done1 = ΨΕΥΔΗΣ Η done2 = ΨΕΥΔΗΣ) ΚΑΙ i <= 10 ΕΠΑΝΑΛΑΒΕ
   ΑΝ ON[i] = key1 ΤΟΤΕ
     pos1 \leftarrow idone1  ΑΛΗΘΗΣ
   ΑΛΛΙΩΣ_ΑΝ ON[i] = key2 ΤΟΤΕ
     pos2 \leftarrow idone2  ΑΛΗΘΗΣ
   ΑΛΛΙΩΣ
     i \leftarrow i + 1ΤΕΛΟΣ_ΑΝ
  ΤΕΛΟΣ_ΕΠΑΝΑΛΗΨΗΣ
  ΑΝ done1 = ΨΕΥΔΗΣ Η done2 = ΨΕΥΔΗΣ ΤΟΤΕ
   ΓΡΑΨΕ 'Δεν βρέθηκε κάποιο από τα ονόματα'
 ΑΛΛΙΩΣ
   ΓΡΑΨΕ Φ[pos1, pos2]
ΤΕΛΟΣ_ΑΝ
ΤΕΛΟΣ_ΠΡΟΓΡΑΜΜΑΤΟΣ
```
Μπορούμε να αναζητήσουμε ταυτόχρονα τα δύο ονόματα.

Πρόγραμμα που διαβάζει πίνακα Α[4, 5] πραγματικών και ταξινομεί, σε φθίνουσα σειρά, τα στοιχεία της 2<sup>ης</sup> γραμμής του (και μόνο αυτά).

Στη συνέχεια εμφανίζει τον πίνακα ανά γραμμή.

#### **Άσκηση 4 / Ταξινόμηση συγκεκριμένης γραμμής δισδιάστατου πίνακα**

```
ΠΡΟΓΡΑΜΜΑ μάθημα_157_4_ΤΑΞΙΝΟΜΗΣΗ_ΓΡΑΜΜΗΣ
ΜΕΤΑΒΛΗΤΕΣ
  ΑΚΕΡΑΙΕΣ: i, j
  ΠΡΑΓΜΑΤΙΚΕΣ: A[4, 5], temp
ΑΡΧΗ
  ΓΙΑ i ΑΠΟ 1 ΜΕΧΡΙ 4
    ΓΙΑ j ΑΠΟ 1 ΜΕΧΡΙ 5
      ΔΙΑΒΑΣΕ A[i, j]
    ΤΕΛΟΣ_ΕΠΑΝΑΛΗΨΗΣ
  ΤΕΛΟΣ_ΕΠΑΝΑΛΗΨΗΣ
  ΓΙΑ i ΑΠΟ 2 ΜΕΧΡΙ 5
    ΓΙΑ j ΑΠΟ 5 ΜΕΧΡΙ i ΜΕ_ΒΗΜΑ -1
      AN A[2, j - 1] < A[2, j] TOTE
        temp ← A<mark>[</mark>2, j - 1]
        A<sup>[</sup>2, j − 1] ← A<sup>[</sup>2, j]
        A<sup>[</sup>2,j] ← temp
      ΤΕΛΟΣ_ΑΝ
    ΤΕΛΟΣ_ΕΠΑΝΑΛΗΨΗΣ
  ΤΕΛΟΣ_ΕΠΑΝΑΛΗΨΗΣ
  ΓΙΑ i ΑΠΟ 1 ΜΕΧΡΙ 4
    ΓΡΑΨΕ A[i, 1], A[i, 2], A[i, 3], A[i, 4], A[i, 5]
  ΤΕΛΟΣ_ΕΠΑΝΑΛΗΨΗΣ
ΤΕΛΟΣ_ΠΡΟΓΡΑΜΜΑΤΟΣ
```
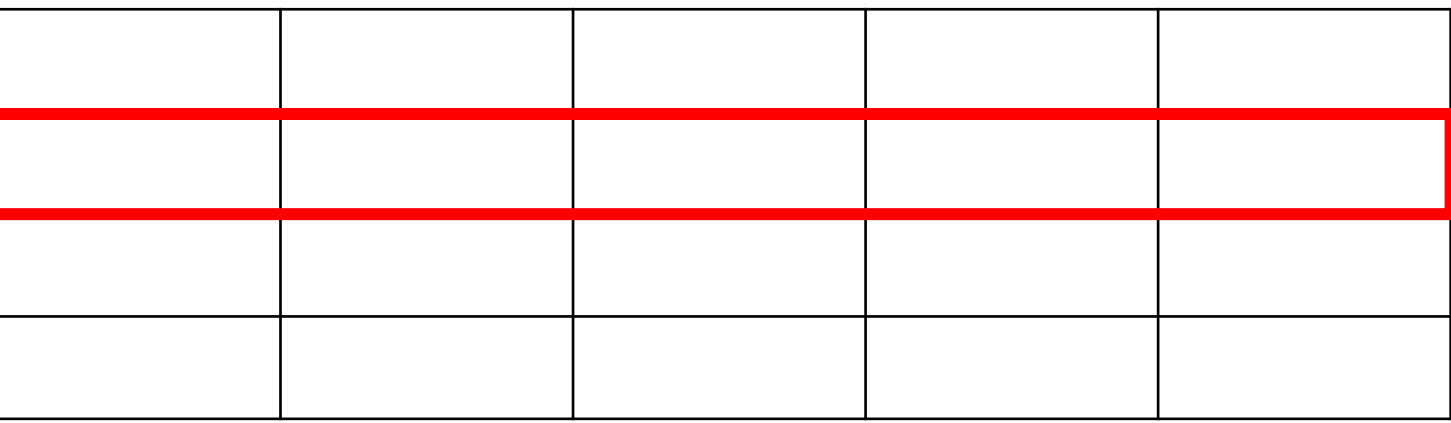

Πρόγραμμα που διαβάζει πίνακα Α[4, 5] πραγματικών ταξινομεί, σε φθίνουσα σειρά, κάθε μία γραμμή του. Στη συνέχεια εμφανίζει τον πίνακα ανά γραμμή.

#### **Άσκηση 5 / Ταξινόμηση κάθε γραμμής δισδιάστατου πίνακα**

```
ΠΡΟΓΡΑΜΜΑ μάθημα_157_5_ΤΑΞΙΝΟΜΗΣΗ ΓΡΑΜΜΩΝ
ΜΕΤΑΒΛΗΤΕΣ
  ΑΚΕΡΑΙΕΣ: i, j, k
  ΠΡΑΓΜΑΤΙΚΕΣ: A[4, 5], temp
ΑΡΧΗ
  ΓΙΑ i ΑΠΟ 1 ΜΕΧΡΙ 4
   ΓΙΑ j ΑΠΟ 1 ΜΕΧΡΙ 5
     ΔΙΑΒΑΣΕ A[i, j]
   ΤΕΛΟΣ_ΕΠΑΝΑΛΗΨΗΣ
  ΤΕΛΟΣ_ΕΠΑΝΑΛΗΨΗΣ
  ΓΙΑ k ΑΠΟ 1 ΜΕΧΡΙ 4
   ΓΙΑ i ΑΠΟ 2 ΜΕΧΡΙ 5
     ΓΙΑ j ΑΠΟ 5 ΜΕΧΡΙ i ΜΕ_ΒΗΜΑ -1
        AN A[k, j - 1] < A[k, j] TOTE
          temp ← A<mark>k</mark>, j - 1]
          A[k, j − 1] ← A[k, j]
          A<mark>[</mark>k, j] ← temp
       ΤΕΛΟΣ_ΑΝ
     ΤΕΛΟΣ_ΕΠΑΝΑΛΗΨΗΣ
   ΤΕΛΟΣ_ΕΠΑΝΑΛΗΨΗΣ
  ΤΕΛΟΣ_ΕΠΑΝΑΛΗΨΗΣ
  ΓΙΑ i ΑΠΟ 1 ΜΕΧΡΙ 4
   ΓΡΑΨΕ A[i, 1], A[i, 2], A[i, 3], A[i, 4], A[i, 5]
  ΤΕΛΟΣ_ΕΠΑΝΑΛΗΨΗΣ
ΤΕΛΟΣ_ΠΡΟΓΡΑΜΜΑΤΟΣ
```
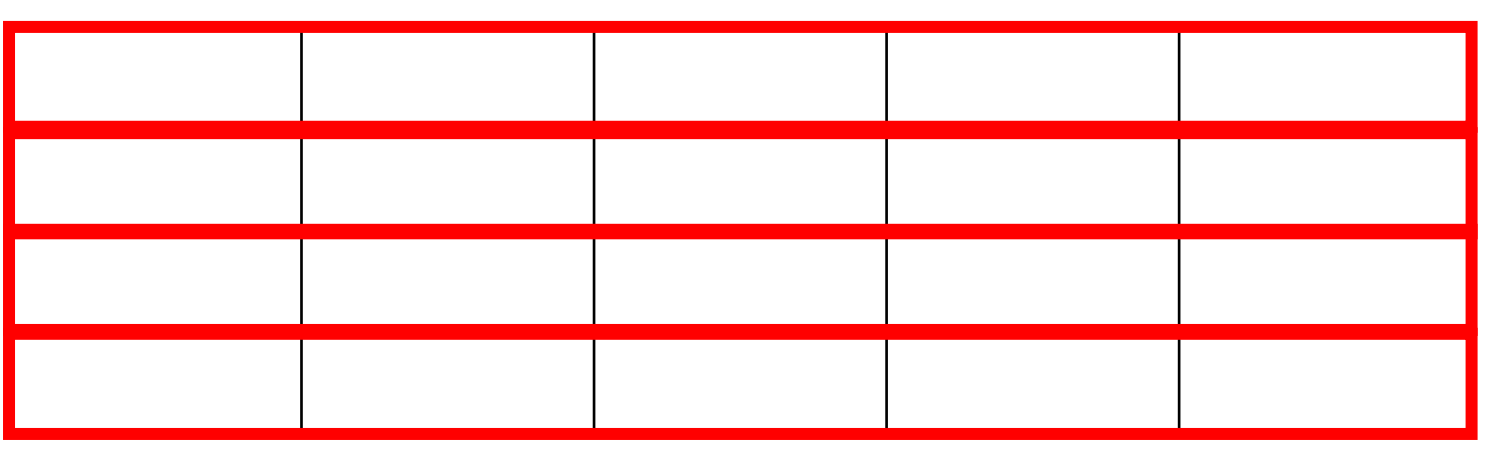

- **1.** Να γράψετε πρόγραμμα που θα καταχωρεί ονόματα στον πίνακα ΟΝ[18, 24] και στη συνέχεια θα εμφανίζει τα στοιχεία της 5ης στήλης, ταξινομημένα αλφαβητικά.
- **2.** Να γράψετε πρόγραμμα που θα καταχωρεί ονόματα στον πίνακα ΟΝ[18, 24] και στη συνέχεια θα εμφανίζει τα στοιχεία κάθε στήλης του, ταξινομημένα αλφαβητικά.

#### **ΑΣΚΗΣΕΙΣ ΓΙΑ ΤΟ ΣΠΙΤΙ**